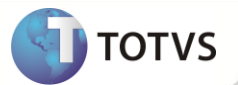

# **Biblioteca Framework/AdvPl**

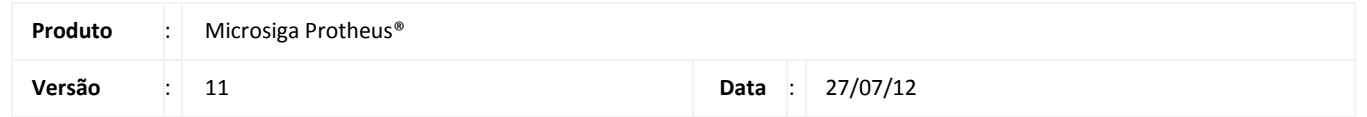

A seguir são apresentadas as funções implementadas na linha de produto Microsiga Protheus**®**, expedidas neste pacote de atualização.

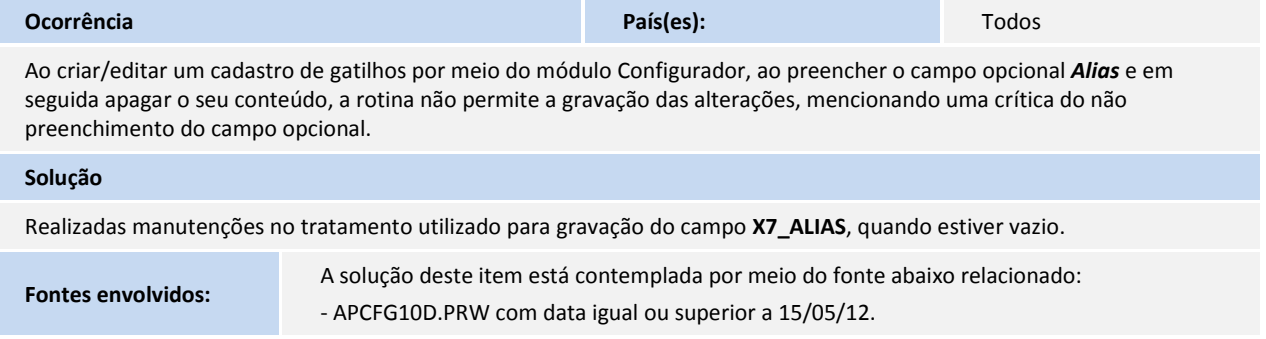

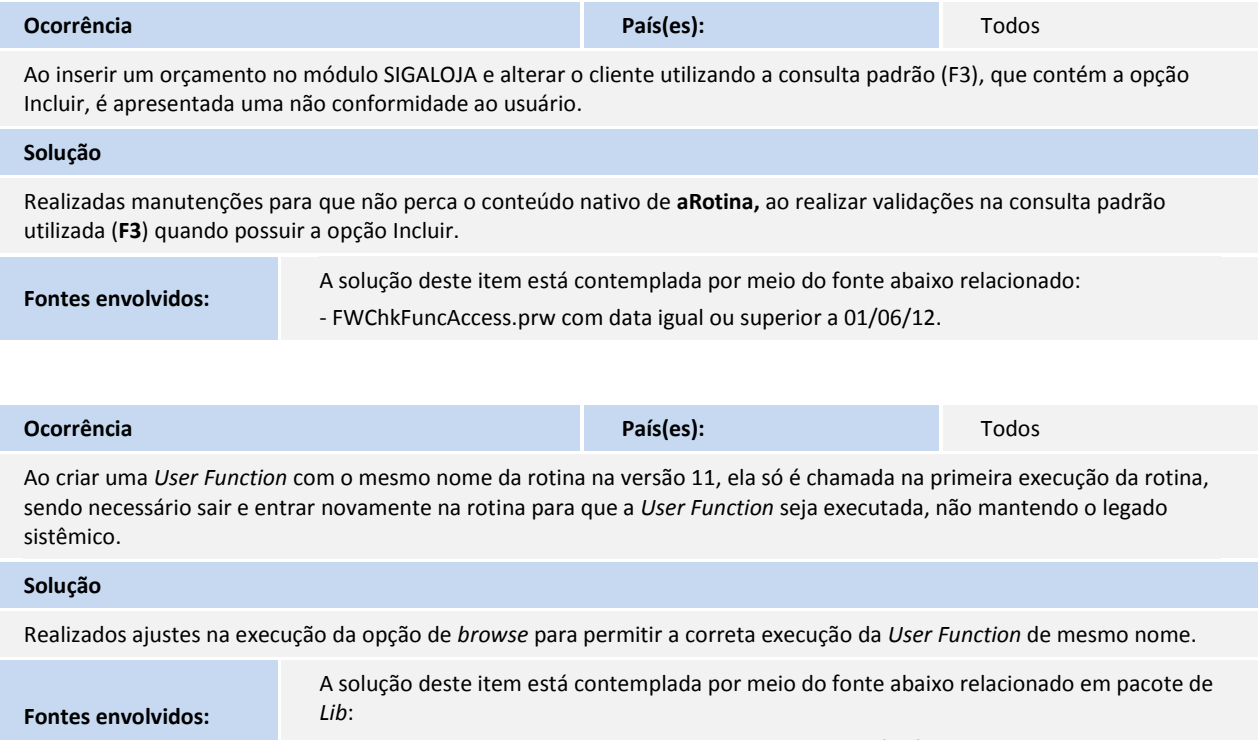

-FWFORMBROWSE.prw tenha data superior ou igual a 22/05/12.

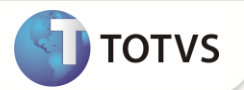

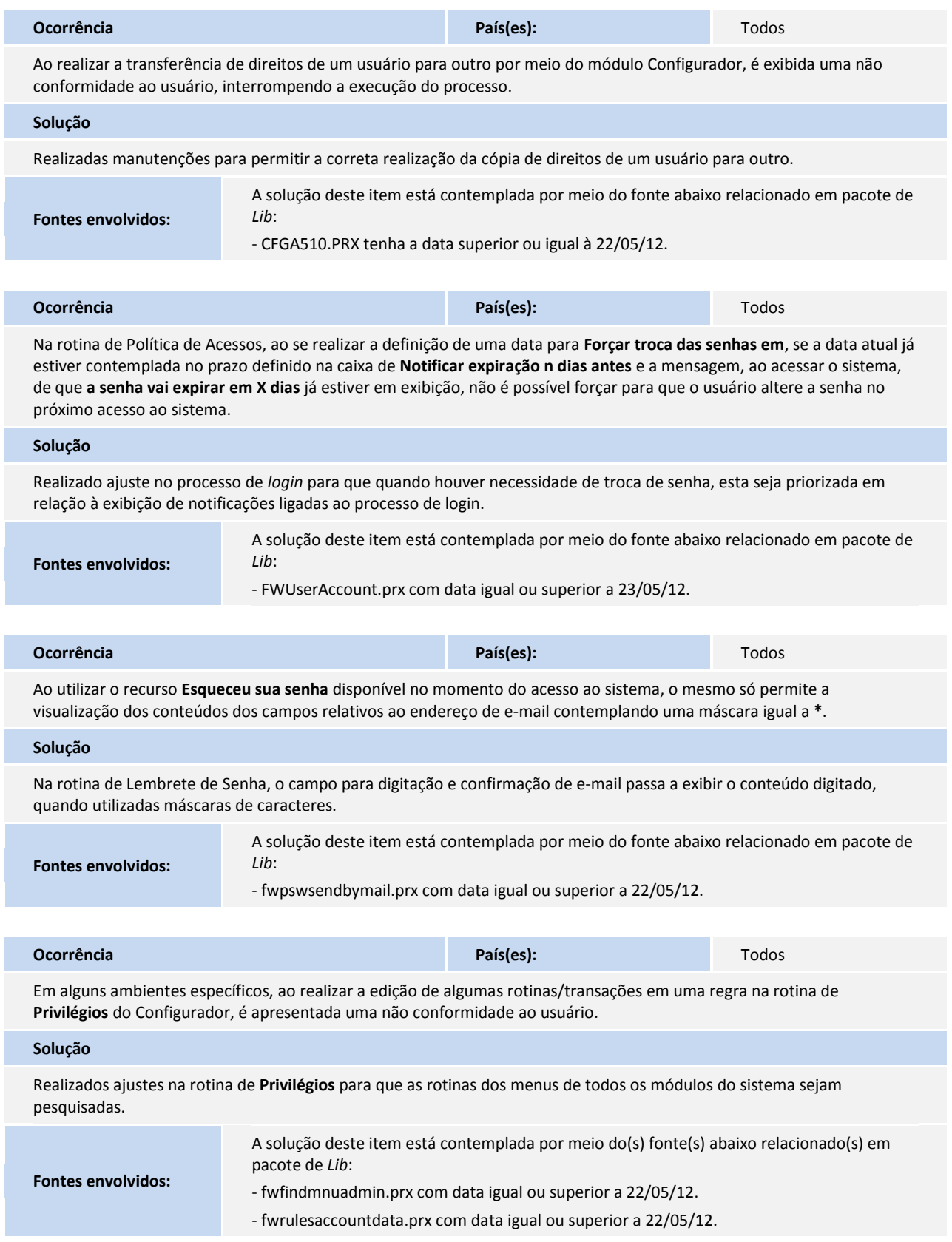

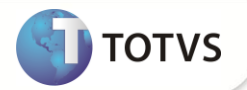

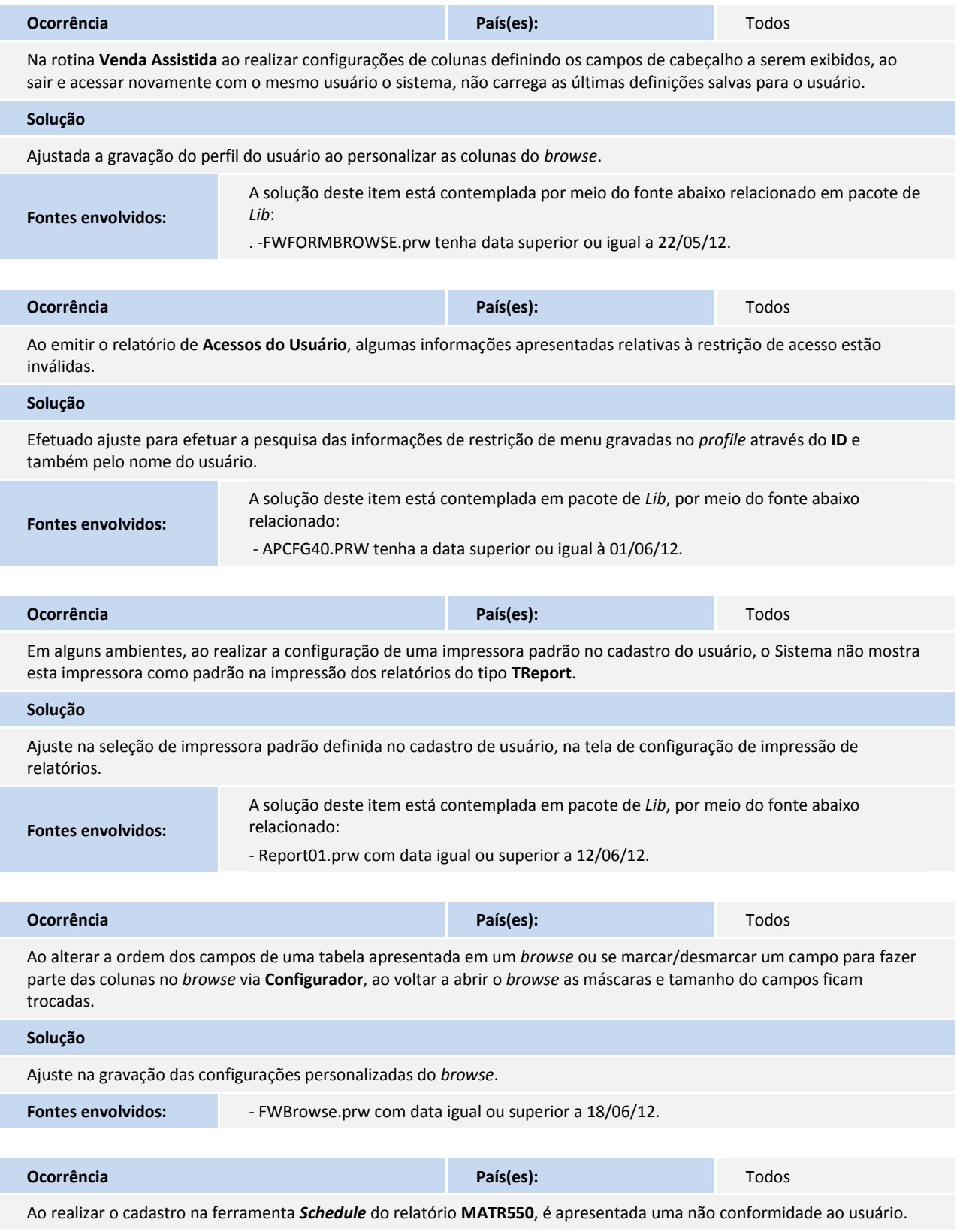

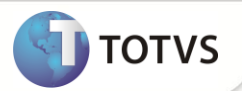

#### **Solução**

Foi alterado o cadastro do agendamento no *Schedule*, para verificar se existe mais de um Pergunte para o mesmo relatório no **SXD**. Se existir, verifica se o envio é por *WebSpool*, neste caso irá utilizar o **R3**, logo utiliza o pergunte do R3, se for via *E-mail* verificar o parâmetro **MV\_TReport**, para exibir corretamente a Pergunte, se do R3 ou R4, conforme o parâmetro.

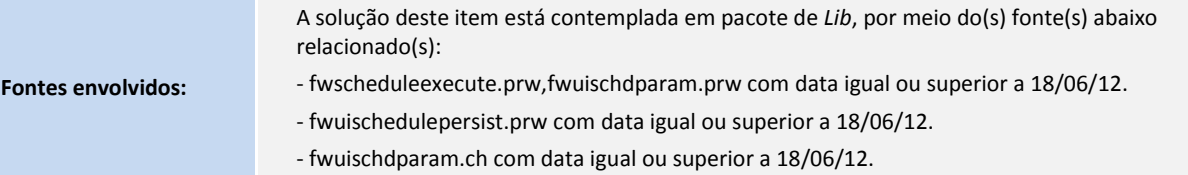

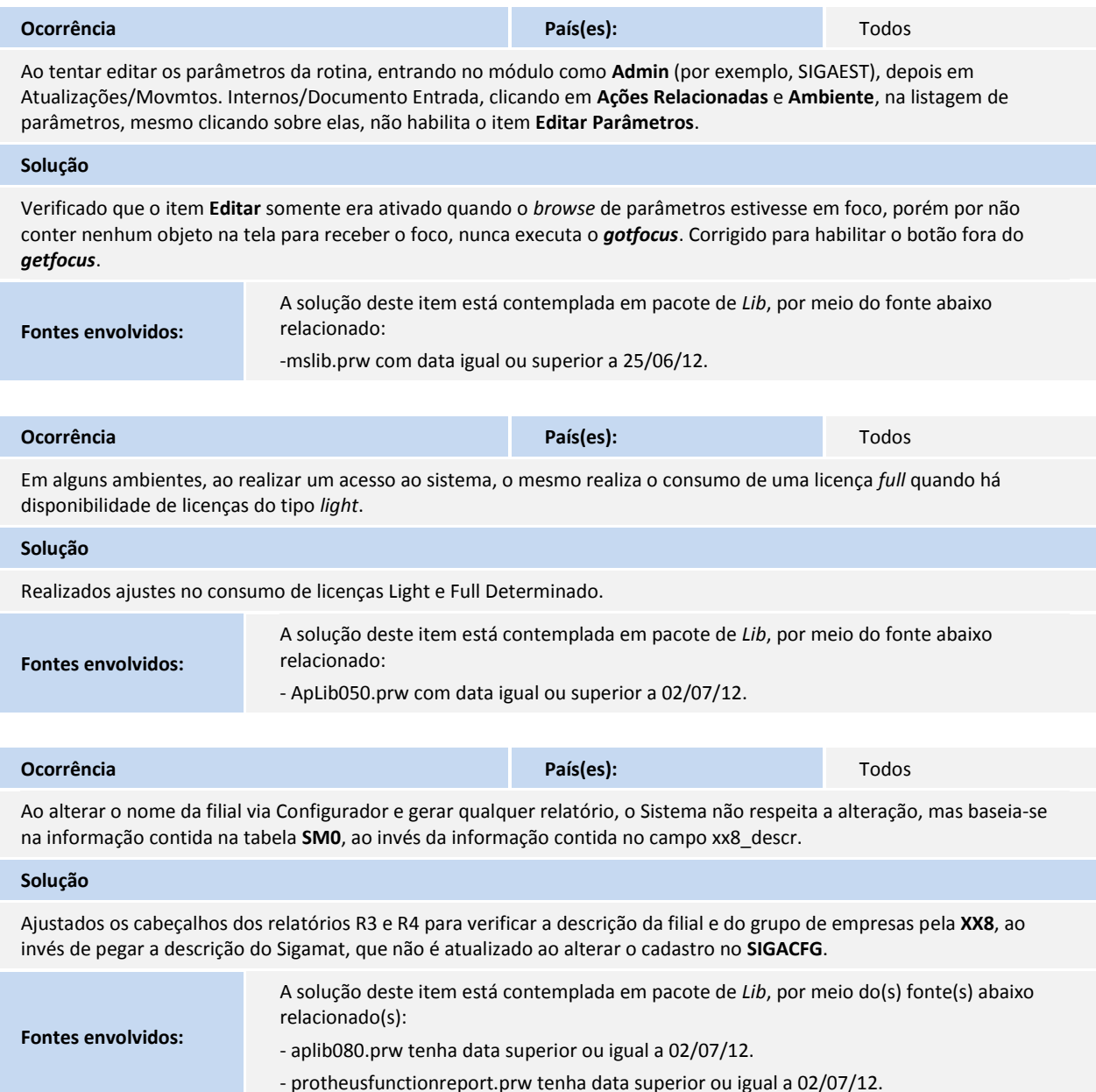

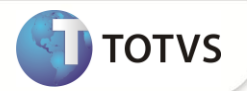

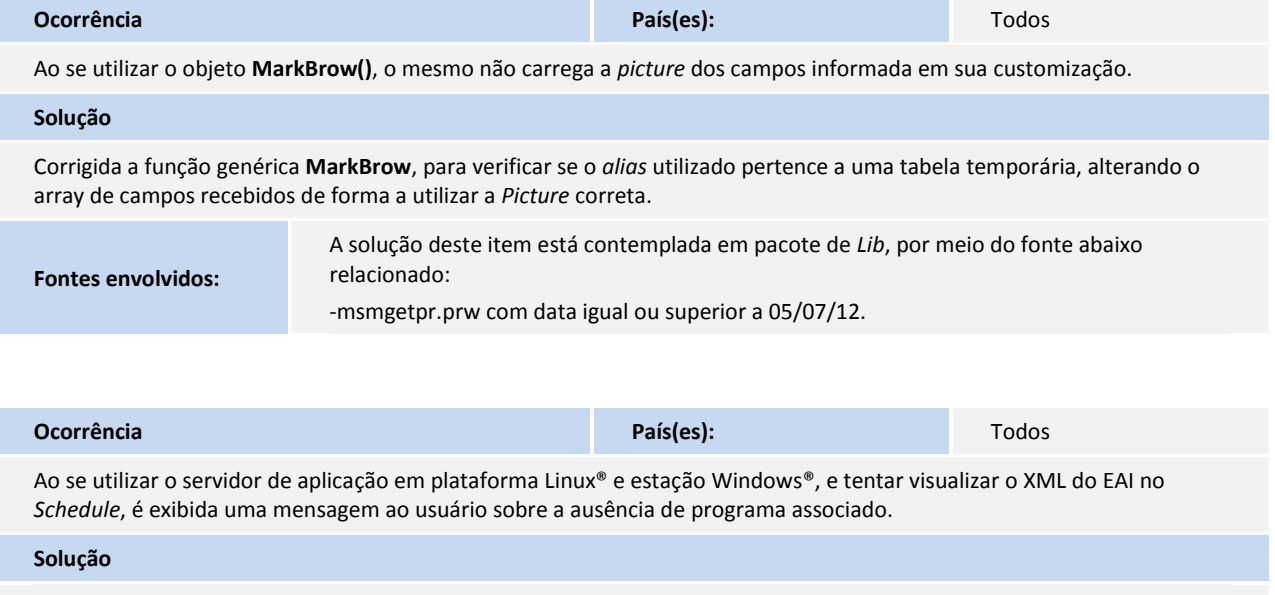

Realizadas manutenções para verificar se o arquivo já foi copiado para a estação antes de ser exibido. Caso contrário, esperar alguns segundos para tentar novamente. A manutenção também se aplica ao nome do arquivo copiado entre aplicação *Server* e *Client*.

**Fontes envolvidos:**

A solução deste item está contemplada em pacote de *Lib*, por meio do fonte abaixo relacionado:

-fwuischdeai.prw com data igual ou superior a 04/07/12.

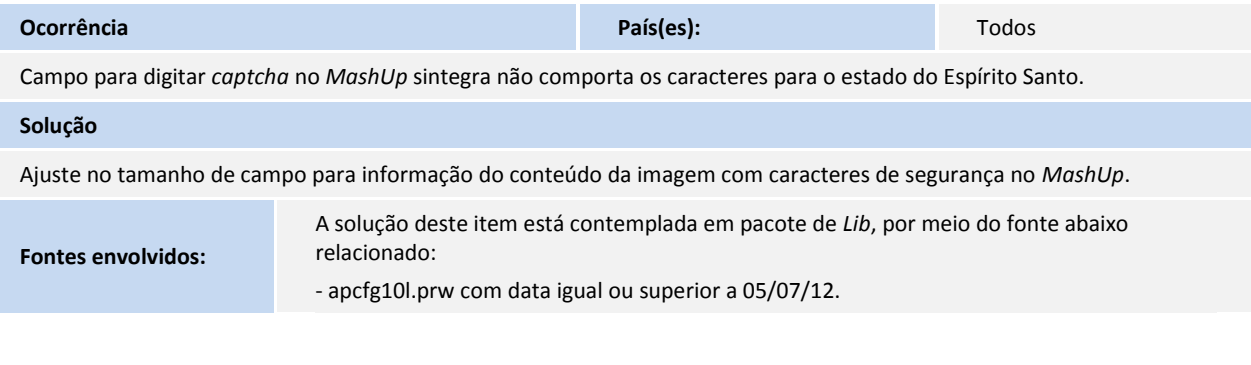

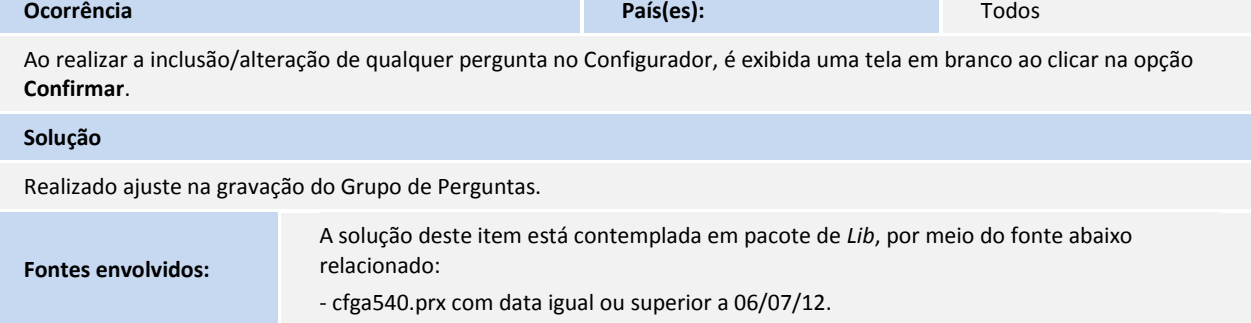

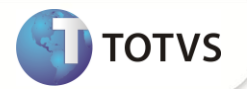

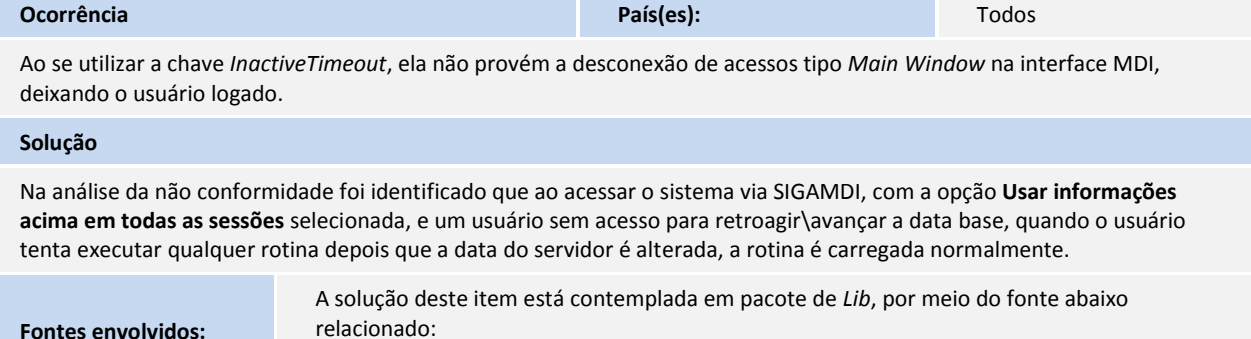

**Fontes envolvidos:**

- APLIB260.PRW tenha a data superior ou igual à 18/07/12.